## 认证电子书

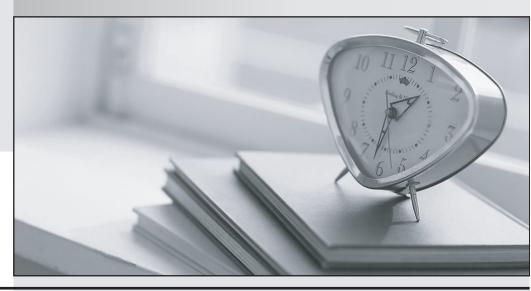

质 量 更 高 服 务 更 好

半年免费升级服务

http://www.itrenzheng.com

Exam : 250-622

**Title**: Implementation of DP

Solutions for UNIX using

**NBU 5.0** 

Version: DEMO

| 1. Which command is used to install NetBackup on a UNIX client where rsh is not available?                                                                                                    |
|----------------------------------------------------------------------------------------------------|
| A. bpcd_install                                                                                                    |
| B. update_clients                                                                                                    |
| C. bpclient_install                                                                                                    |
| D. install_client_files Answer: D                                                                                                    |
| 2. Which two steps are performed to set up a scratch pool? (Choose two.)                                                                                                    |
| A. create a volume pool.                                                                                                    |
| B. add a line in bp.conf: SCRATCH_POOL = SCRATCH                                                                                                    |
| C. create a file called SCRATCH_POOL and type SCRATCH in it                                                                                                    |
| D. mark the checkbox called "Scratch Pool" in the NetBackup Administration Console Answer:AD                                                                                                    |
| 3. A moderately used database server must be configured as a NetBackup client. The database application is custom built and is not covered by a NetBackup database agent. The server is in production around-the-clock.Backups must not interrupt production, and open files must be backed up. The DB data exists on SAN attacheddisks, though available disk space is scarce. Which of the following backup methods would best fit this scenario? |
| A. Copy-on-write snapshot                                                                                                    |
| B. Mirror snapshot                                                                                                    |
| C. VERITAS Snapshot Provider enabled backup                                                                                                    |
| D. Block level incremental backups                                                                                                    |
| Answer:A                                                                                                    |
| 4. NetBackup has been installed in a SAN with a shared robot that contains ten drives. However, only four drives appear as selectable and there are only four unique drive paths in the OS. Which two commands are used to correct this problem? (Choose two.)                                                                                                    |
| A. tpconfig                                                                                                    |
| B. sg.build                                                                                                    |

| C. tpautoconf                                                                                                    |
|----------------------------------------------------------------------------------------------------|
| D. sg.install                                                                                                    |
| E. shared_drive_notify                                                                                                    |
| Answer: BD                                                                                                    |
| 5. Which three NetBackup processes are running after a successful master server installation? (Choose three. )                                                                                                    |
| A. bprd                                                                                                    |
| B. bptm                                                                                                    |
| C. bpjobd                                                                                                    |
| D. bpdbm                                                                                                    |
| E. bpdm<br>Answer: ACD                                                                                                    |
| 6. You have been given a NetBackup 5.0 configuration to implement that contains the following operating systemlevels. Which three are supported by NetBackup? (Choose three.)                                                                                                    |
| A. Microsoft Windows 98                                                                                                    |
| B. Sun Solaris 9                                                                                                    |
| C. IBM OS390                                                                                                    |
| D. HP HP/UX 11i                                                                                                    |
| E. RedHat AS 3.0<br>Answer: BDE                                                                                                    |
| 7. You need to add a number of Windows servers from another department to your Solaris NetBackup master server. The system administrator for these systems has given you a Domain Administrator account and permission install the client, but he will not be available to help you. He has not given you access to the computer room where the systems are physically located. What is the supported method for installing the client? |
| A. share the installation CD on the network, log into the systems via a Remote Terminal session, map the CD andrun setup.exe                                                                                                    |

- B. from the Administration client on the master server select all the remote clients in Host Properties, right-click, and select Remote Client Install
- C. log in to any Windows system on the domain as the domain administrator, run Launch.exe on the installation CD and install to network clients
- D. remote installation to Windows clients is not allowed from a UNIX Master; the system administrator will haveto give you physical access to the clients.

Answer: C

- 8. You have an MSSQL database that you need to add to your environment. Which three items do you need toknow before backups can be configured? (Choose three.)
- A. the version of MSSQL being used
- B. the kind of authentication being used
- C. the directories in which the database files are located
- D. the backup retentions needed by the DBA

Answer: ABD

- 9. You are installing NetBackup Database agents into an environment with a high level of change control. You are using all of the relevant Database agents. Which database forces you to restart the database though it does not necessarily require rebooting the whole system?
- A. Oracle 8i
- **B. MSSQL 2000**
- C. Exchange 2000
- D. Microsoft Access

Answer:A

- 10. Which three determine tape usage when preparing for a NetBackup deployment? (Choose three.)
- A. tape type
- B. backup window
- C. number of fulls
- D. number of file systems

## E. number of incrementals

Answer:ACE

11. You are preparing for the installation of NetBackup on a Solaris system. This will be a Shared Storage Optionenvironment that consists of one robotic library, two SCSI tape devices, one bridge, and one Fibre Channelswitch. Which four files do you review to ensure a valid Target and LUN configuration? (Choose four.)

- A. st.conf
- B. vm.conf
- C. sg.conf
- D. sg.links
- E. /etc/system
- F. devlink.tab Answer: ACDF
- 12. In preparation for a master server upgrade, you want to launch a backup of the NetBackup catalog. Which two methods accomplish this? (Choose two.)
- A. in the GUI, right-click your configured catalog backup policy, and select Manual Backup
- B. in the GUI, right-click on Catalog and select Backup NetBackup Catalog
- C. from the command line, run bpbackup with appropriate switches
- D. from the command line, run bpbackupdb with appropriate switches Answer: BD
- 13. Corporate change control policies require that you have a back out plan before undertaking any application upgrades. Which two steps could be included in your back out plan for a NetBackup upgrade? (Choose two.)
- A. uninstall the upgraded version of NetBackup and reinstall the older version
- B. reinstall the OS and then reinstall the original version of NetBackup
- C. use bprecover to recover the preupgrade catalogs from tape
- D. use bprestore to recover the preupgrade catalogs from tape Answer:AC

| 14. Which two steps are required during the initial installation of a NetBackup master server? (Choose two.)                  |
|----------------------------------------------------------------------------------------------------|
| A. create volume pools                                                                                                    |
| B. define storage units                                                                                                    |
| C. set up policy schedules                                                                                                    |
| D. enter the server license                                                                                                   |
| E. specify the NetBackup server type Answer: DE                                                                               |
| 15. Which two methods can be used to install NetBackup license keys? (Choose two.)                                            |
| A. when prompted during the NetBackup software installation                                                                   |
| B. after the NetBackup software installation by executing get_license_key                                                     |
| C. after the NetBackup software installation by executing add_license_key                                                     |
| D. after the NetBackup software installation by clicking the Support tab on the NetBackup Administration Console<br>Answer:AB |
| 16. Which script is executed to uninstall a VERITAS Maintenance Pack from a UNIX master server?                               |
| A. Vrts_pack.uninstall                                                                                                    |
| B. Vrts_patch.uninstall                                                                                                    |
| C. Vrts_pack.install and select Uninstall                                                                                     |
| D. Vrts_patch.install and select Uninstall Answer:A                                                                           |
| 17. What are three recommendations for NetBackup media server installation? (Choose three. )                                  |
| A. You should remove any other vendor backup software.                                                                        |
| B. At least one tape drive should be available for backup operations.                                                         |

C. All NetBackup servers should recognize and be recognized by their client systems.

D. You should make certain that you have a server of a supported hardware type running a supported version of an OS.

Answer: ACD

- 18. Which two statements are true about a media server upgrade installation from version 4.5 to version 5.0? (Choose two.)
- A. All clients must be on 5.0 if their media server is on 5.0.
- B. All master and media servers must be on NetBackup 5.0.
- C. The media servers must be on 4.5 or 5.0 if the clients are on 4.5.
- D. The master server can be upgraded to 5.0, and media servers can remain at 4.5.

Answer: CD

- 19. Which two statements are true about upgrading an existing NetBackup installation to NetBackup 5.0? (Choose two.)
- A. All master and media servers must be on the same revision level.
- B. All clients must be on the same revision level as their media servers.
- C. A media servers revision level may be one level higher than its clients revision levels.
- D. The master server's revision level may be one level higher than the media servers revision level. Answer: CD
- 20. You are installing the NetBackup for SQL Agent. What must be current for communication to take place between NetBackup and the SQL database?
- A. ODBC
- B. TCP/IP
- C. Internet Explorer
- D. Windows Service Pack

Answer:A

This document was created with Win2PDF available at <a href="http://www.win2pdf.com">http://www.win2pdf.com</a>. The unregistered version of Win2PDF is for evaluation or non-commercial use only. This page will not be added after purchasing Win2PDF.